# **СИСТЕМА «ГАЛАКТИКА ERP»**

## **Заработная плата. Расчеты в смещенном периоде**

ДОПОЛНЕНИЕ К РУКОВОДСТВУ ПОЛЬЗОВАТЕЛЯ

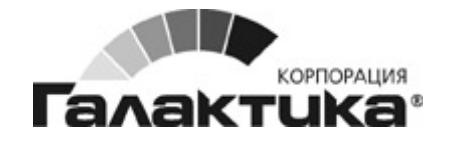

2007

#### *АННОТАЦИЯ*

Документ предназначен для пользователей, эксплуатирующих модуль *Заработная плата*, и описывает нововведения по реализации расчетов в **смещенном периоде** (т.е. когда *учетный месяц* не совпадает с понятием *календарный месяц*).

Данная возможность применима, начиная с пакета обновлений *ZAR\_P\_14*.

*Издание 12.2007* 

© *ЗАО "Галактика Софт", 2007 Запрещается распространять без согласования с авторами (фирмами-производителями ПО)*

### Оглавление

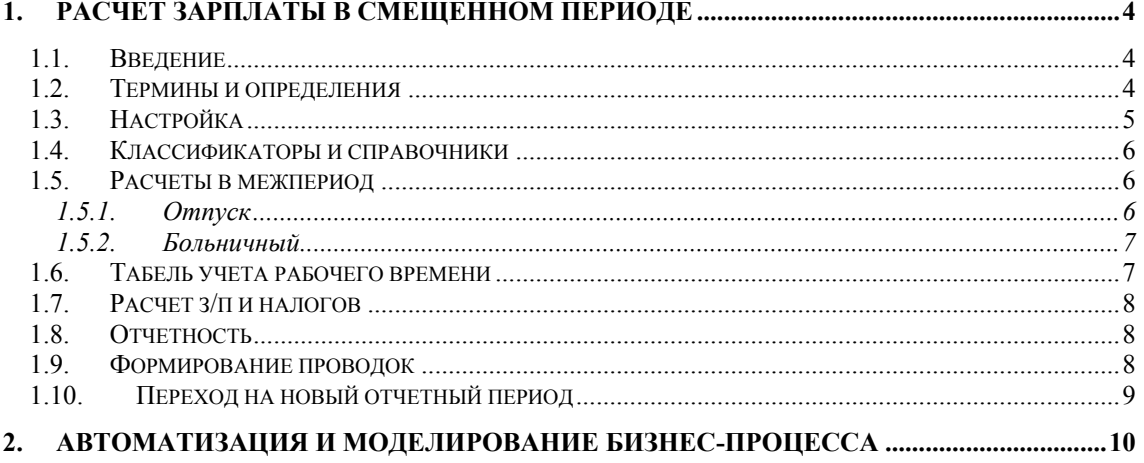

## **1. РАСЧЕТ ЗАРПЛАТЫ В СМЕЩЕННОМ ПЕРИОДЕ**

### <span id="page-3-0"></span>**1.1. ВВЕДЕНИЕ**

Пожалуй, самым главным достоинством *Галактики ERP* является ее гибкость, которая позволяет расширять функциональность под любые требования: законодательные и заказчиков. Так, столь огромные возможности модуля *Заработная плата* пополнены еще одним механизмом — управление учетными периодами внутри подсистемы.

Теперь модуль оперирует не только понятием текущего отчетного (расчетного) периода, но и новым — расчет зарплаты в **смещенном периоде**.

Механизм использования смещенного периода рассчитан на широкую область применения. Позволяет настраивать и использовать нужные схемы работы, а также реализовывать необходимые бизнес-процессы без нарушения структуры и целостности данных в рамках идеологии системы. При этом поддерживается автоматическое создание необходимых документов при формировании проводок и импорт данных.

, *Суть доработки: замена понятий "начало/окончание календарного месяца" понятиями "начало/окончание учетного периода".*

### **1.2. ТЕРМИНЫ И ОПРЕДЕЛЕНИЯ**

В модуле используются следующие понятия о периодах.

**Налоговый период** — календарный год, за который и в котором выполняются расчеты, формируется отчетность.

**Учетный период** — месяц и год, за который выполнялся, выполняется или будет проводиться расчет и/или формирование отчетности. Учетный месяц описывается номером календарного месяца и годом. Учетный период описывается датами начала и окончания. Обычно совпадает с календарным месяцем. Учетные периоды не пересекаются и следуют друг за другом без промежутков.

**Отчетный период** — месяц и год, за который формируется отчетность.

**Расчетный период** — месяц и год, в котором выполняется расчет. Совпадает с *отчетным* периодом или с периодом, следующим за отчетным (т.е. *будущим* периодом).

**Смещенный период** — учетный период, смещенный относительно календарного месяца. Смещенные периоды заканчиваются раньше даты окончания месяца (т.е. реализовано смещение только "назад"). Правило "...периоды не пересекаются и следуют друг за другом без промежутков" соблюдается и в этом случае.

#### <span id="page-4-0"></span>**День окончания учетного периода**:

- ♦ *несмещенного* последнее число календарного месяца (30, 31 или 28/29);
- ♦ *смещенного* определенное число календарного месяца, где последний день учетного периода в диапазоне дат от 15 до 27.

#### **День начала учетного периоды**:

- ♦ *несмещенного* первое число календарного месяца (01);
- ♦ *смещенного* определенное число календарного месяца, следующее за днем окончания предыдущего учетного периода.

### **1.3. НАСТРОЙКА**

Обращаем внимание на следующие моменты:

- Решение о переходе на смещенный период принимается каждым предприятием **индивидуально**.
- Процедура перехода на смещенный период и установка для окончания учетного периода выполняется для всего предприятия и осуществляется **один раз**.
- Предполагается, что при использовании смещенного периода все общесистемные настройки, касающиеся учета дохода по месяцу должны находиться \* в состоянии "**в котором начислен (удержан, рассчитан)**".

В общесистемном реестре настроек (см. [Рис](#page-9-1). 1):

- с учетом новых требований название общесистемной настройки Дата от**четного периода** изменено на **Отчетный период**, при этом значение выводится в формате MM/ГГГГ (например, *04/2007* — апрель 2007 года);
- ♦ скорректирован соответственно вывод значения в настройке *Расчетный пе* $puo\partial$  — в формате ММ/ГГГГ (например, *отчетный*, 04/2007 или будущий, *05/2007*).
- введены новые настройки для задания и установки смещенного периода расчета зарплаты:
	- − ного периода) — с клавиатуры вносится нужное значение числа месяца в *День окончания отчетного периода* — по умолчанию равен последнему числу текущего месяца (30, 31 или 28/29, т.е. дню окончания *Отчет*диапазоне от 15 до 27;
	- − дактирования (результат значения настройки зависит от дня окончания отчетного периода). *Начало смещения учетных периодов* — настройка недоступна для ре-

 $\mathcal{P}$  День окончания отчетного периода можно корректировать (изменять) *до закрытия учетного периода.* 

 *Возврата к ведению расчетов заработной платы по обычной схеме — не в смещенном периоде — после перехода на следующий расчетный период не предусмотрено (см. разд. [1.10\)](#page-8-1).* 

### <span id="page-5-0"></span>**1.4. КЛАССИФИКАТОРЫ И СПРАВОЧНИКИ**

Переработаны функции формирования графиков режимов работ, а также методы выборки информации о графиках.

 *После того, как выставлена настройка смещенного периода, все существующие плановые Графики работ, приходящиеся на смещенные учетные периоды, должны быть переформированы (см. [Рис](#page-10-0). 2).* 

Все печатные формы графиков (графики за год и график работы за месяц) учитывают требования смещенного периода.

Кроме того, потребуется корректировка классификатора *Ставки социального налога* при введении их в действие с первого числа учетного периода. Так, при переходе на смещенный период необходимо для действующих ставок в качестве даты закона указать дату начала смещенного периода (число первого дня начала учетного периода). Например, если происходит смена ставок в апреле, то для случая смещенного периода с 26/03 в дату начала действия ставок следует занести *26/03/2007* (см. [Рис](#page-11-0). 3).

Корректировка классификаторов и справочников:

- $Ta$ *рифные ставки*,
- ♦ *Градация индексации*,
- ♦ *Ставки налога и вычета*,
- ♦ *Ограничения по взносам и налогам на ФОТ*,

и т.п. не требуется, так как системой учитывается месяц и год.

### **1.5. РАСЧЕТЫ В МЕЖПЕРИОД**

Изменен анализ и выборка учетного периода — все *Расчеты в межпериод* соответствуют особенностям смещенного периода.

Остановимся на некоторых моментах формирования и расчета отпусков и больничных в условиях смещенного периода.

#### **1.5.1. Отпуск**

 *При наличии ранее введенных (до выставления настройки смещенного периода) в БД и рассчитанных отпусков (ненулевое значение Суммы оплаты) должен быть запущен процесс перерасчета отпускных.* 

, *При этом никаких корректировок и дополнительных настроек не требуется для нерассчитанных отпусков.* 

При вводе новой записи по **F7** в окне задания параметров дата *Начала* отпуска по умолчанию будет заполнена числом первого дня смещенного периода.

♦ Окно со списком будет отражать перечень записей по текущим отпускам, принадлежащим смещенному периоду — т.е. для данного учетного месяца в интервале дат начала от *Дня окончания отчетного периода* (см. [Рис](#page-12-0). 5).

<span id="page-6-0"></span>После сдвига отчетного периода пользователем может быть выполнен перенос отпусков через локальные функции *Отнести к будущему периоду* или *Отнести к текущему периоду* (доступны в зависимости от фильтра *Просмотр отпусков*).

, *Процесс расчета отпускных сумм учитывает значение общесистемной настройки Учетный период отпуска, корректно использует архивные начисления за указанный учетный период и относительно даты начала отпуска (смежные данные Лицевого счета), осуществляет выборку отработанного времени по каждому месяцу, выполняет разбивку сумм по месяцам.* 

#### **1.5.2. Больничный**

Процесс формирования больничных листов и расчет пособий по нетрудоспособности с учетом смещенного периода не требует никаких дополнительных настроек для существующих записей.

 *При наличии введенных в межпериоде и рассчитанных до перехода на смещенный режим листков нетрудоспособности следует выполнить повторный перерасчет больничных.* 

При вводе новой записи по **F7** поле *Листки нетрудоспособности с* по умолча-нию будет заполнено числом первого дня смещенного периода (см. [Рис](#page-13-0). 6).

Отражение перечня записей в окне со списком — аналогично отпускам.

Автоматически:

- ♦ рассчитывается дата окончания болезни при вводе количества дней (и наоборот — количество дней при вводе даты окончания б/л);
- выполняется разбивка сумм по месяцам;
- осуществляется выборка расчетного периода относительно даты начала заболевания;
- ♦ производится выбор отработанного и планового времени по каждому месяцу для режимов учета времени по табелю и по суммам оплат;
- ♦ отбираются суммы для каждого конкретного месяца.

### **1.6. ТАБЕЛЬ УЧЕТА РАБОЧЕГО ВРЕМЕНИ**

В условиях смещенного периода работает вся функциональность *Табеля учета рабочего времени*:

- ♦ *Формирование табеля*;
- ♦ *Обработка отклонений*;
- ♦ *Расчет коэффициента среднесписочной*;
- ♦ *Просмотр табеля;*
- ♦ *Распечатка табеля*;
- ♦ *Типовая форма Т12*;
- ♦ *Типовая форма Т13*;
- ♦ *Типовая форма для бюджетных организаций*;
- ♦ *Отчет по видам неявок*;
- ♦ *Баланс отработанного времени*.

<span id="page-7-0"></span> *При переходе в системе к ведению расчетов в смещенном периоде должен быть запущен процесс формирования табеля учета рабочего времени на отчетный (расчетный) месяц (см. [Рис](#page-14-0). 7, [Рис](#page-14-1). 8).* 

Для смещенного периода предусмотрена возможность импорта табеля (из собственной текстовой формы) — корректно осуществляется только для формата *Данные разделены символом ";" (альтернативный формат)*.

В дальнейшем отображение табелей учета рабочего времени, пересканирование списка табелей, маска ручной корректировки, редактирование списка табельных отклонений и их обработка, расчет коэффициента среднесписочной численности, просмотр переходов в межпериод, а также все печатные формы корректно обрабатывают и отражают информацию в рамках смещенного периода.

### **1.7. РАСЧЕТ З/П И НАЛОГОВ**

Ввиду универсальности модуля расчетные процедуры могут выполняться в различные моменты времени (в промежуточный межрасчетный период или окончательный расчет заработка) и запускаться разными функциями — все они учитывают настройку смещенного периода.

За смещенный *Период* без разбивки по границам календарных месяцев выполняется предварительная разноска начислений, расчет зарплаты и налогов на ФОТ (см. [Рис](#page-15-0). 9).

При просмотре начислений выводимая информация относится к смещенному периоду: *Принадлежность* = *за отчетный*/*будущий*, а в качестве дат начала/окончания выплат автоматически заносятся значения в интервале дат с учетом настройки *День окончания отчетного периода*.

### **1.8. ОТЧЕТНОСТЬ**

Формирование выходных документов по оплате труда и прочим выплатам работникам предприятия, а также общей бухгалтерской отчетности и статистики осуществляется в контексте конкретного месяца либо учетного периода (диапазона дат).

При смещенном периоде анализ даты контролируется:

- ♦ системой автоматически при получении отчетности за месяц/год (т.е. при формате ММ/ГГГГ);
- ♦ пользователем самостоятельно при получении отчетности за/на конкретную дату (ДД/ММ/ГГГГ).

Следует учитывать, что поле даты может автоматически заполняться хранимым в \DSK значением, а также переноситься из системной даты компьютера — в этом случае проверка и корректировка осуществляется пользователем.

### **1.9. ФОРМИРОВАНИЕ ПРОВОДОК**

Формирование и переформирование бухгалтерских справок и платежных поручений с проводками по начислениям, удержаниям и налогам на ФОТ для смещенного периода проводится с помощью соответствующих функций и может выполняться столько раз, сколько потребуется (многократно до перехода к новому расчетному периоду).

<span id="page-8-0"></span>По умолчанию проводки формируются последним днем смещенного периода. Дата выписки бухгалтерских справок и платежных поручений также по умолчанию заполняется последним днем смещенного периода.

В случае, если включено предварительное удаление самих документов и проводок к ним, то автоматически соответствующим периодом будут заполнены даты *Начала* и *Окончания* (см. [Рис](#page-16-0). 10 и Рис[. 11\)](#page-17-0).

### <span id="page-8-1"></span>**1.10. ПЕРЕХОД НА НОВЫЙ ОТЧЕТНЫЙ ПЕРИОД**

Закрытие расчетного периода и переход на новый учетный месяц осуществляется после того, как завершен расчет заработной платы, сформированы все проводки и получены необходимые выходные документы.

При *Переходе к новому периоду* происходят следующие преобразования информации, накопленной за текущий период.

Информация, необходимая для расчетов будущих смещенных периодов, передается в архив. Информация об отпусках, частично приходящихся на новый расчетный период, заносится в справочники информации о работнике за предыдущий месяц "Сальдо на начало месяца". Данные в прочих полях этого справочника обновляются с учетом результатов проведенных расчетов.

В "Лицевые счета" работников переносятся изменения, связанные с переходами в межпериод (если они имели место). Информация текущего месяца преобразуется в информацию предыдущего месяца.

Из справочников "Постоянные доплаты" и "Постоянные удержания" удаляются записи, для которых истек срок, указанный в поле дата *окончания*. У остающихся записей в поле дата *начала* автоматически заносится начало следующего смещенного периода.

Сведения из справочников "Размер дохода после расчета зарплаты" переносятся в справочники "Размер дохода до расчета зарплаты" (по основному и дополнительному доходу). Аналогично и для социальных налогов.

Удаляются записи о выплатах в межпериод, разовых оплатах/удержаниях. В зависимости от параметров настройки удаляются записи о нарядах, договорах подряда, расчеты от обратного, а в зависимости от срока хранения производится автоматические удаление старых записей из справочников оплат и удержаний.

После перехода в общесистемном реестре настроек:

- \* *Отчетный период* автоматически меняется на следующий учетный месяц.
- \* *Расчетный период* приравнивается <sup>к</sup> *отчетному* периоду.
- \* *ния отчетного периода* становится недоступным для редак-*День оконча* тирования.

## <span id="page-9-0"></span>**2. АВТОМАТИЗАЦИЯ И МОДЕЛИРОВАНИЕ БИЗНЕС-ПРОЦЕССА**

#### **Постановка задачи**

Прежде всего, на *Предприятии* проведен экономический анализ, апробированы методы и выполнены необходимые расчеты временного отрезка планируемого периода. Исходя из количества календарных дней в различных месяцах, которое может колебаться от 28 до 31, и максимального количества дней в месяце, учетный период смещен с последнего дня месяца на *25 число*.

Переход с обычного отчетного периода к смещенному периоду расчета зарплаты выполнен в начале нового налогового года. При этом диапазон учетных дат:

- в январе месяце с 01/01/ГГГГ по 25/01/ГГГГ;
- ♦ в последующих с *26/ММ/ГГГГ* по *25/ММ/ГГГГ.*
	- *Примечание*: следующий налоговый период начинается с 26/12/ГГГГ (январь — по  $25/01/\Gamma\Gamma\Gamma\Gamma$ ).

Рассматриваемый временной отрезок отчетного периода: *апрель* текущего года (04 месяц). Суммы начисляются за апрель в апреле, т.е. учет дохода по месяцу: *в котором начислен*.

#### **Бизнес-процесс**

Ниже приведено обобщенное описание упрощенного процесса расчета заработной платы на *Предприятии* в рамках смещенного периода. Выполнение более укрупненных задач не рассматривается, т.к. с точки зрения моделирования они могут не соответствовать учетной политике конкретного предприятия.

n

Установка общесистемных настроек для смещенного периода выполняется по пути *Настройка* ⇒ *Настройка* в подразделе "*Настройки Галактики*" → "*Управление персоналом*".

| <b>X</b> Настройки                         |   |                                                                        |                      |  |
|--------------------------------------------|---|------------------------------------------------------------------------|----------------------|--|
| 中山や宮園時中                                    |   |                                                                        |                      |  |
| Наименование раздела                       | ۸ | Наименование настройки                                                 | Значение настройки   |  |
| <b>ЭНастройки Галактики</b>                |   | √ Наличие модуля "Заработная плата" в системе                          | да                   |  |
| 中 <mark>• 予</mark> Общие настройки системы |   | √ Наличие многофилиальности                                            | нет                  |  |
| <b>В</b> Логистика                         |   | ■ Тип филиала                                                          | филиал-подразделение |  |
| • Бухгалтерский контур                     |   | • Разрешить повторное использование табельных ном нет                  |                      |  |
| • Управление финансами                     |   | латрибуты для поиска совпадающих физических лиц номер страхового свиде |                      |  |
| • Производство и планирование              |   | [ • Правило формирования новых табельных номеров по последним номерам  |                      |  |
| ЭУправление персоналом                     |   | Путь к настройкам встроенного генератора отчетов                       |                      |  |
| + П С Общие настройки                      |   | √ Кэшировать запись сообщений в протокол                               | да                   |  |
| 田 • • Э Управление и учет кадров           |   | С П. В. Отчетный период                                                | 04/2007              |  |
| • <mark>সি</mark> Табельный учет           |   | П День окончания отчетного периода                                     | 25                   |  |
| <b>E F</b> Расчеты с персоналом            |   | <b>В Начало смещения учетных периодов</b>                              | ДД/ММ/ГГГГ           |  |
| + Э Администратор                          |   | П Был переход на следующий период                                      | нет                  |  |
| <u>В</u> Управление транспортом            |   | <b>Ш</b> Расчетный период                                              | отчетный, 04/2007    |  |
| Э Управление капстроительство              |   | Запретить переход к новому расчетному периоду                          | нет                  |  |
| Управление недвижимостью                   |   | С Г День перечисления налога на доходы в бюджет                        |                      |  |
|                                            |   | √ Отображать информационные сообщения системы л да                     |                      |  |
|                                            |   |                                                                        |                      |  |

<span id="page-9-1"></span>*Рис. 1. Настройка периода расчета зарплаты*

<span id="page-10-1"></span>Проведена проверка нормативных данных модуля *Заработная плата* (по пути *Расчет зарплаты* ⇒ *НАСТРОЙКА*):

 $\boldsymbol{\Theta}$ 

♦ В результате анализа информации для всех категорий персонала выполнено переформирование существующих *Графиков работ*, которые приходятся на смещенный период.

|                        |                         |                          |                            |                         | <b>В Графики режимов работ</b>                     |                |                             |                                                      |                     |                                    |                                  | E             |                  |                              |                          |
|------------------------|-------------------------|--------------------------|----------------------------|-------------------------|----------------------------------------------------|----------------|-----------------------------|------------------------------------------------------|---------------------|------------------------------------|----------------------------------|---------------|------------------|------------------------------|--------------------------|
|                        |                         |                          | Год<br>$\hat{\phantom{a}}$ | Koal                    | Режим работы                                       |                | Плановый режим работы       |                                                      | $\hat{\phantom{a}}$ | Месяц                              | Дней                             | Часов         |                  |                              |                          |
|                        |                         |                          | 2007                       |                         | 9 6-ти дневная рабочая неделя                      |                | 6-ти дневная рабочая неделя |                                                      |                     | январь                             |                                  | 21 168.00     |                  |                              |                          |
|                        |                         |                          | 2008                       |                         | 10 УАСО (дворники)                                 |                | УАСО (дворники)             |                                                      |                     | февраль                            |                                  | 21 168.00     |                  |                              |                          |
|                        |                         |                          | 2009                       |                         | 11 5-дневная рабочая неделя                        |                | 5-дневная рабочая неделя    |                                                      |                     | март                               |                                  | 18 144.00     |                  |                              |                          |
|                        |                         |                          | 2010                       |                         | 12 10-часовая рабочая неделя                       |                | 10-часовая рабочая неделя   |                                                      |                     | апрель                             |                                  | 23 184.00     |                  |                              |                          |
|                        |                         |                          | 201                        |                         | 13 15-часовая рабочая неделя                       |                | 15-часовая рабочая неделя   |                                                      |                     | май                                |                                  | 19 152.00     |                  |                              |                          |
|                        |                         |                          |                            |                         | Прафик "5-дневная рабочая неделя" (апрель 2007 г.) | olx            |                             | • График "5-дневная рабочая неделя" (апрель 2007 г.) |                     |                                    |                                  |               |                  |                              | $\  \_ \ $ o $\  \times$ |
| День                   | Рабочих<br><b>HACOB</b> | <b>Вечерних</b><br>часов | Ночных<br>часов            |                         | Рабочих дней                                       | 23             | Іень                        | Рабочих<br>часов                                     | часов               | Вечерних Ночных<br>часов           |                                  | Рабочих дней  |                  |                              | 23                       |
| 01/04. BC              | <b>Выходной</b>         | <b>Выходной</b>          | выходной                   |                         | Выходных дней                                      | $\overline{7}$ | 26/03. NH                   | <b>Выходной</b>                                      |                     | выходной                           | <b>Выходной</b>                  |               | Выходных дней    |                              | 8                        |
| 02/04, TH              | 8.00                    | 0.00                     | 0.00                       |                         | Праздничных дней                                   | Ō              | 27/03, BT                   | 8.00                                                 | 0.00                | 0.00                               |                                  |               | Праздничных дней |                              | n                        |
| 03/04. BT              | 8.00                    | 0.00                     | 0.00                       |                         |                                                    |                | 28/03, CP                   | 8.00                                                 | 0.00                | 0.00                               |                                  |               |                  |                              |                          |
| 04/04, CP              | 8.00                    | 0.00                     | 0.00                       |                         | Рабочих часов                                      | 184.00         | 29/03, YT                   | 8.00                                                 | 0.00                | 0.00                               |                                  | Рабочих часов |                  |                              | 184.00                   |
| 05/04, YT              | 8.00                    | 0.00                     | 0.00                       |                         | Вечерних часов                                     | 0.00           | 30/03, NT                   | 8.00                                                 | 0.00                | 0.00                               |                                  |               | Вечерних часов   |                              | 0.00                     |
| 06/04, NT              | 8.00                    | 0.00                     | 0.00                       |                         |                                                    |                | 31/03, CB                   | 8.00                                                 | 0.00                | 0.00                               |                                  |               |                  |                              |                          |
| 07/04, CB              | выходной                | выходной                 | выходной                   |                         | Ночных часов                                       | 0.00           | 01/04. BC                   | выходной                                             |                     | выходной                           | <b>Выходной</b>                  | Ночных часов  |                  |                              | 0.00                     |
| 08/04, BC              | выходной                | выходной                 | выходной                   |                         |                                                    |                | 02/04, NH                   | выходной                                             |                     | зыходной                           | выходной                         |               |                  |                              |                          |
| 09/04, NH              | 8.00                    | 0.00                     | 0.00                       |                         |                                                    |                | 03/04, BT                   | 8.00                                                 | 0.00                | 0.00                               |                                  |               |                  |                              |                          |
| 10/04, BT              | 8.00                    | 0.00                     | 0.00                       |                         | Праздничные дни                                    |                | 04/04, CP                   | 8.00                                                 | 0.00                | 0.00                               |                                  |               |                  | Праздничные дни              |                          |
| 11/04, CP              | 8.00                    | 0.00                     | 0.00                       |                         |                                                    |                | 05/04, YT                   | 8.00                                                 | 0.00                | 0.00                               |                                  |               |                  |                              |                          |
| 12/04, 4T              | 8.00                    | 0.00                     | 0.00                       |                         | Переформировать график                             |                | 06/04, NT                   | 8.00                                                 | 0.00                | 0.00                               |                                  |               |                  | Переформировать график       |                          |
| 13/04, <sub>IT</sub>   | 8.00                    | 0.00                     | 0.00                       |                         |                                                    |                | 07/04, CB                   | 8.00                                                 | 0.00                | 0.00                               |                                  |               |                  |                              |                          |
| 14/04, CB              | выходной                | выходной                 | выходной                   |                         | Печать графика                                     |                | 08/04, BC                   | выходной                                             |                     | выходной выходной                  |                                  |               |                  | Печать графика               |                          |
| 15/04, BC              | выходной                | выходной                 | выходной                   |                         |                                                    |                | 09/04, NH                   | выходной                                             |                     | выходной выходной                  |                                  |               |                  |                              |                          |
| 16/04, <sub>IH</sub>   | 8.00                    | 0.00                     | 0.00                       |                         |                                                    |                | 10/04, BT                   | 8.00                                                 | 0.00                |                                    |                                  |               |                  |                              |                          |
| 17/04, BT              | 8.00                    | 0.00                     | 0.00                       |                         |                                                    |                | 11/04, CP                   | 8.00                                                 | 0.00                | <b>В. Параметры формирования г</b> |                                  |               |                  | о                            |                          |
| 18/04, CP              | 8.00                    | 0.00                     | 0.00                       |                         |                                                    |                | 12/04, YT                   | 8.00                                                 | 0.00                | Режим работы                       |                                  |               |                  | 11, 5-дневная рабочая неделя |                          |
| 19/04, 4T              | 8.00                    | 0.00                     | 0.00                       |                         |                                                    |                | 13/04, <sub>IT</sub>        | 8.00                                                 | 0.00                | Тип шаблона                        |                                  |               |                  | 5-дневная рабочая неделя     | ⊒                        |
| 20/04, NT              | 8.00                    | 0.00                     | 0.00                       |                         |                                                    |                | 14/04, CB                   | 8.00                                                 | 0.00                |                                    |                                  |               |                  |                              | Ō                        |
| 21/04. CB              | выходной                | выходной                 | выходной                   |                         |                                                    |                | 15/04, BC                   | выходной                                             | <b>B</b> bIX        |                                    | Длина шаблона                    |               | 7 дн.            | Сдвиг                        |                          |
| 22/04, BC              | выходной                | выходной                 | выходной                   |                         |                                                    |                | 16/04, <sub>ΠH</sub>        | выходной                                             | <b>B</b> bIX        | Часов                              |                                  | 8.00          |                  |                              |                          |
| 23/04, TH              | 8.00                    | 0.00                     | 0.00                       |                         |                                                    |                | 17/04, BT                   | 8.00                                                 | 0.00                | Начало                             |                                  |               | 26/03/2007 5     |                              |                          |
| 24/04, BT              | 8.00                    | 0.00                     | 0.00                       |                         |                                                    |                | 18/04, CP                   | 8.00                                                 | 0.00                | Окончание                          |                                  | 25/04/2007    | 61               |                              |                          |
| 25/04, CP              | 8.00                    | 0.00                     | 0.00                       |                         |                                                    |                | 19/04, YT                   | 8.00                                                 | 0.00                | пастооики                          |                                  |               |                  |                              |                          |
| 26/04, YT              | 8.00                    | 0.00<br>0.00             | 0.00<br>0.00               |                         |                                                    |                | 20/04, NT                   | 8.00<br>8.00                                         | 0.00<br>0.00        |                                    |                                  |               |                  |                              |                          |
| 27/04, NT<br>28/04, CB | 8.00<br>8.00            | 0.00                     | 0.00                       |                         |                                                    |                | 21/04, CB<br>22/04, BC      | 8.00                                                 | 0.00                |                                    | √ Учитывать праздничные дни      |               |                  |                              |                          |
| 29/04, BC              | 8.00                    | 0.00                     | 0.00                       |                         |                                                    |                | 23/04, NH                   | 8.00                                                 | 0.00                |                                    | Сокращенный предпраздничный день |               |                  |                              |                          |
| 30/04, NH              | 8.00                    | 0.00                     | 0.00 <sub>1</sub>          |                         |                                                    |                | 24/04, BT                   | 8.00                                                 | 0.00                |                                    | Сформировать                     |               | Шаблон           | Отмена                       |                          |
|                        |                         |                          |                            |                         |                                                    |                | 25/04, CP                   | мондохіав                                            | <b>BbIX</b>         |                                    |                                  |               |                  |                              |                          |
|                        |                         |                          |                            | $\overline{\mathbf{v}}$ |                                                    |                |                             |                                                      |                     | День                               | Рабочих                          |               | Вечерних         | <b>Ночных</b>                | ᄾ                        |
|                        |                         |                          |                            |                         |                                                    |                |                             |                                                      |                     |                                    | часов                            |               | часов            | часов                        |                          |
|                        |                         |                          |                            |                         |                                                    |                |                             |                                                      |                     | ПH                                 | 8.00                             |               | 0.00             | 0.00                         |                          |
|                        |                         |                          |                            |                         |                                                    |                |                             |                                                      |                     | <b>BT</b>                          | 8.00                             |               | 0.00             | 0.00                         |                          |
|                        |                         |                          |                            |                         |                                                    |                |                             |                                                      |                     | CP                                 | 8.00                             |               | 0.00             | 0.00                         |                          |
|                        |                         |                          |                            |                         |                                                    |                |                             |                                                      |                     | ЧТ                                 | 8.00                             |               | 0.00             | 0.00                         |                          |
|                        |                         |                          |                            |                         |                                                    |                |                             |                                                      |                     | IΠT                                | 8.00                             |               | 0.00             | 0.00                         |                          |
|                        |                         |                          |                            |                         |                                                    |                |                             |                                                      |                     | CБ                                 | выходной                         |               | выходной         | выходной                     |                          |
|                        |                         |                          |                            |                         |                                                    |                |                             |                                                      |                     | вc                                 | выходной                         |               | выходной         | выходной                     |                          |
|                        |                         |                          |                            |                         |                                                    |                |                             |                                                      |                     |                                    |                                  |               |                  |                              | v                        |

<span id="page-10-0"></span>*Рис. 2. Графики работы и запуск процесса переформирования*

Пример планового графика на текущий учетный период:

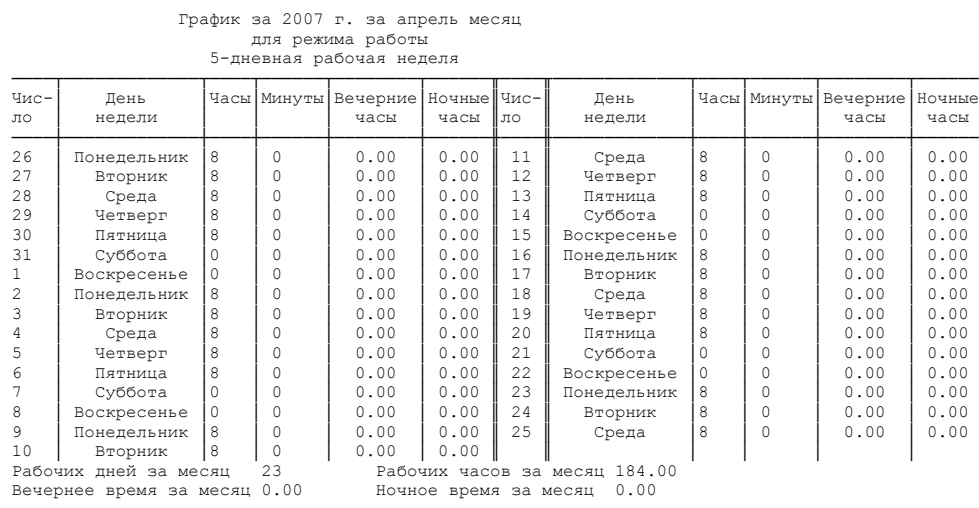

*Автоматизация и моделирование бизнес-процесса 11*

♦ В классификаторе С*тавки социального налога* (*Налоги на ФОТ*) по всем шкалам занесены действующие ставки с датой закона, равной переходу на смещенный период (числу первого дня учетного периода).

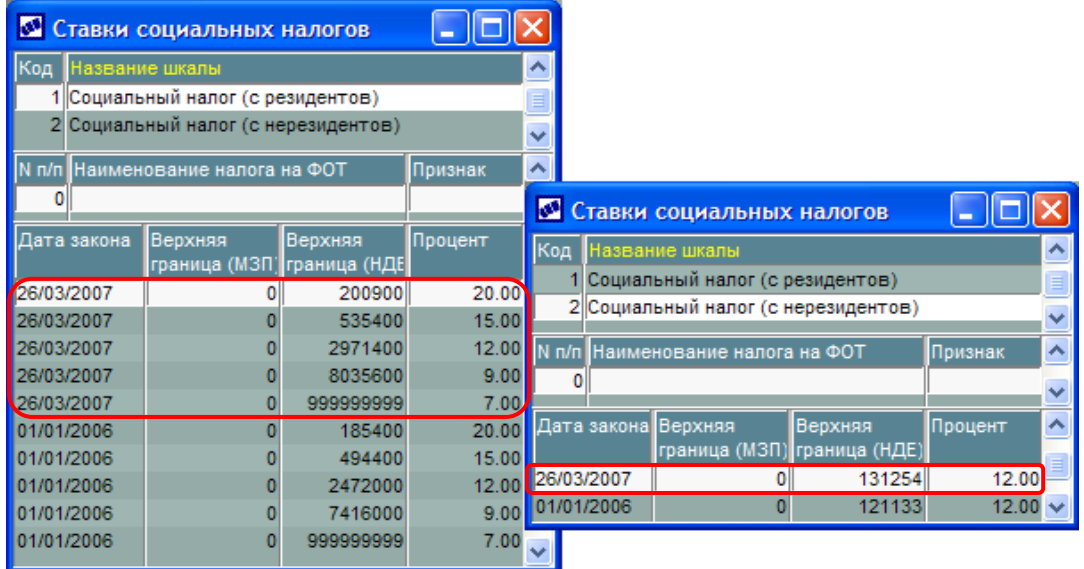

<span id="page-11-0"></span>*Рис. 3. Ставки социальных налогов*

В межрасчетный период обработана следующая оперативно-учетная информация (*Расчеты в межпериод*):

 $\boldsymbol{\Theta}$ 

♦ Введены постоянные *Переходы в межпериод* работников предприятия на другие должности и оклады.

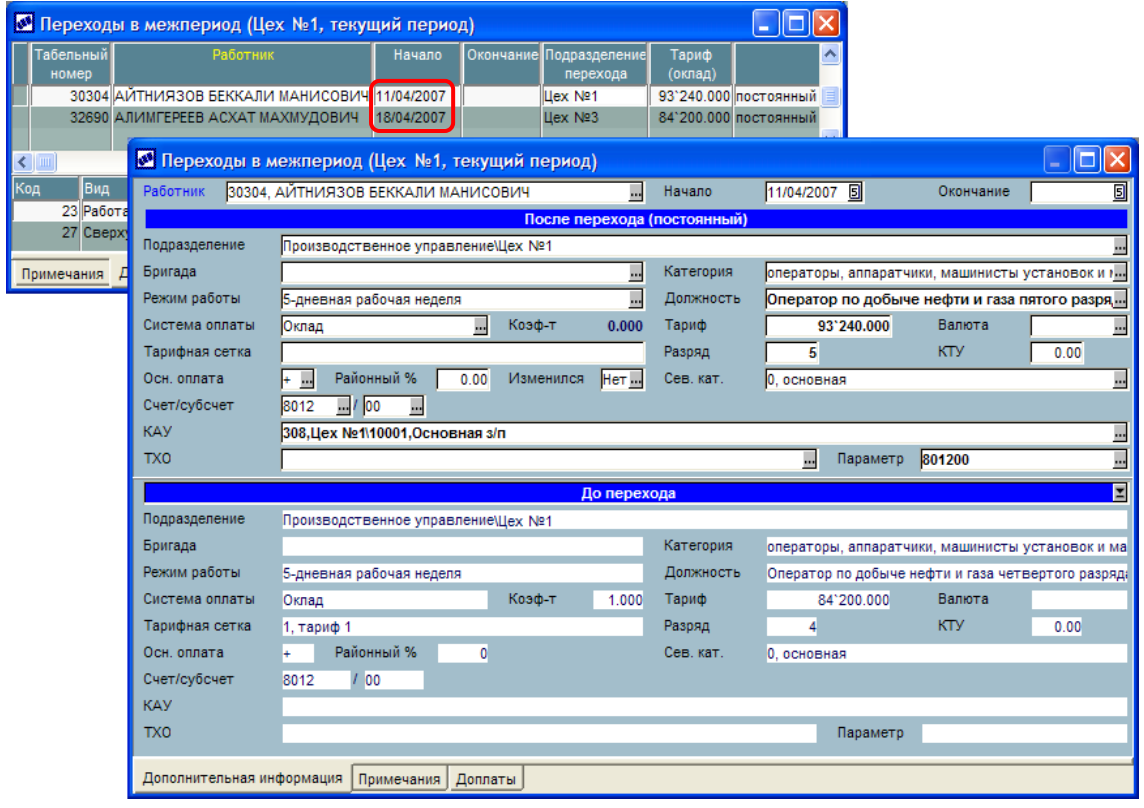

*Рис. 4. Переходы в межпериод*

♦ *Расчет отпускных* текущего (и будущего) учетного периода произведен не только по новым записям (с нулевой суммой), но для ранее введенных и рассчитанных отпусков (до перехода к ведению смещенного периода). Формирование платежных ведомостей, реестров по перечислению отпускных сумм в банк осуществляется при необходимости.

|    |  |               | № Отпуска (отчетный, Цех №1)                  |         |      |                                    |  |                                          |             |                  |                                             |  |               |             |       |
|----|--|---------------|-----------------------------------------------|---------|------|------------------------------------|--|------------------------------------------|-------------|------------------|---------------------------------------------|--|---------------|-------------|-------|
|    |  | VTa6.N        | Работник                                      |         |      | Подразделение Отпуск               |  |                                          | Дн.         | <b>Начало</b>    | Окончание                                   |  |               |             |       |
|    |  |               | 30327 БИЖАНОВ ИЗГИЛИК АЛИМУЛЫ                 |         |      | <b>∐ex Nº1</b>                     |  | Ежегодный оплачиваемый                   |             | 24.00 09/04/2007 | 03/05/2007                                  |  |               |             |       |
|    |  |               | 30345 БЕЙБИТОВА РАХИЯ ИЗГУОВНА                |         |      | Llex Nº1                           |  | Ежегодный оплачиваемый                   |             | 2.00 24/04/2007  | 25/04/2007                                  |  |               |             |       |
|    |  |               | 30354 ДЖАКЕСОВ ДЮСЕНБАЙ КУЛЖАБАЕВИЧ Цех №1    |         |      |                                    |  | Ежегодный оплачиваемый                   |             | 24.00 25/04/2007 | 20/05/2007                                  |  |               |             |       |
|    |  |               | 30359 НУРБАЕВА АЛТЫНГУЛ УМИРЗАКОВНА           |         |      | Llex Nº1                           |  | Ежегодные оплачиваемые                   |             | 24.00 30/03/2007 | 22/04/2007                                  |  |               |             |       |
|    |  |               | З0359 НУРБАЕВА АЛТЫНГУЛ УМИРЗАКОВНА           |         |      | <b>Llex Nº1</b>                    |  | Отпуск без сохранения зар                |             | 2.00 23/04/2007  | 24/04/2007                                  |  |               |             |       |
|    |  |               | 30428 РАХИШЕВ ТАЛГАТ ДУЙСЕНОВИЧ               |         |      | <b>Llex Nº1</b>                    |  | Ежегодный оплачиваемый                   |             | 5.00 09/04/2007  | 13/04/2007                                  |  |               |             |       |
|    |  |               | 30448 ОТКЕЛБАЙ ТУРКАМБАЙ АККАЛИУЛЫ            |         |      | <b>Llex Nº1</b>                    |  | Отпуск без сохранения зар                |             | 2.00 14/04/2007  | 15/04/2007                                  |  |               |             |       |
|    |  |               | 30702 РАХМЕДОВ НУРЛЫБЕК ОНАЙБАЕВИЧ            |         |      | <b>Llex Nº1</b>                    |  | Ежегодный оплачиваемый                   |             | 24.00 16/04/2007 | 11/05/2007                                  |  |               |             |       |
|    |  |               | 31043 ИГИЛЬМАНОВ ЖАКСЫЛЫК ОКУОВИЧ             |         |      | <b>Llex Nº1</b>                    |  | Ежегодный оплачиваемый                   |             | 24.00 10/04/2007 | 04/05/2007                                  |  |               |             |       |
|    |  |               | 31718 БАКЫТЖАНУЛЫ СОЛДАТ                      |         |      | <b>∐ex Nº1</b>                     |  | Ежегодный оплачиваемый                   |             | 8.00 26/03/2007  | 02/04/2007                                  |  |               |             |       |
|    |  |               | 32789 КАЛМУРЗАЕВ КЕНЖЕБЕК ТИЛЕКТЕСОВИЧ Цех №1 |         |      |                                    |  | Ежегодный оплачиваемый                   |             | 24.00 23/04/2007 | 18/05/2007                                  |  |               |             |       |
|    |  |               | 32800 ИМАНКАЗИЕВ МУРАТ СЕМБАЙУЛЫ              |         |      | <b>∐ex Nº1</b>                     |  | Ежегодный оплачиваемый                   |             | 24.00 10/04/2007 | 04/05/2007                                  |  |               |             |       |
|    |  |               |                                               |         |      |                                    |  | <b>В Параметры формирования отпусков</b> |             |                  |                                             |  |               |             | O     |
| lv |  | <b>Отпуск</b> |                                               | Признак | Iдн. | Начало                             |  | Вид отпуска<br>Окончание                 |             |                  | Ежегодный оплачиваемый трудовой отпуск (18) |  |               |             |       |
|    |  |               | Ежегодный оплачиваемый труд                   |         |      | 18.00 30/03/2007                   |  | 16/04/2007<br>Значение                   | <b>no</b>   | умолчанию<br>для | заполнения                                  |  | суммы         | Ha          | руки  |
|    |  |               | Ежегодный оплачиваемый допо.                  |         |      | 6.00 17/04/2007                    |  | 22/04/2007<br><b>Выплачивать</b>         |             | z                | код для кассы                               |  | для банка<br> |             |       |
|    |  |               |                                               |         |      |                                    |  |                                          |             |                  |                                             |  |               |             |       |
|    |  |               |                                               |         |      | певый день (число) учетного месяца |  | Начало 26/03/2007 5                      |             | Окончание        | 02/04/2007 5                                |  |               | Месяц ухода | $3 -$ |
|    |  |               |                                               |         |      | устанавливается автоматически      |  |                                          |             |                  |                                             |  |               | Год ухода   | 2007  |
|    |  |               |                                               |         |      |                                    |  |                                          |             |                  |                                             |  |               |             |       |
|    |  |               |                                               |         |      |                                    |  |                                          | Фильтры по: |                  |                                             |  |               |             |       |
|    |  |               |                                               |         |      |                                    |  | ⊽<br>подразделению                       |             | l⊔ex Nº1         |                                             |  |               |             |       |
|    |  |               |                                               |         |      |                                    |  | работникам                               |             |                  | не установлен                               |  |               |             |       |
|    |  |               |                                               |         |      |                                    |  |                                          |             |                  |                                             |  |               |             |       |
|    |  |               |                                               |         |      |                                    |  | Расчет                                   |             |                  | Показать продолжительность отпуска          |  |               | Отмена      |       |

<span id="page-12-0"></span>*Рис. 5. Формирование и расчет отпуска*

Пример реестра отпусков текущего периода (*Отчеты по отпускам* с датой формирования на последний день смещенного периода — *25/04*): Реестр по отпускам на апрель месяц 2007 г.

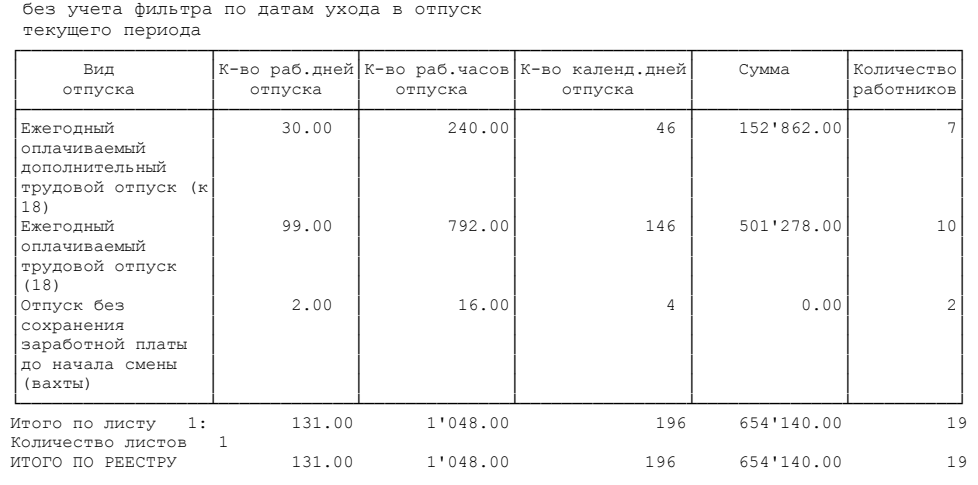

♦ *Расчет больничных* листов текущего (и будущего) учетного периода произведен не только по новым записям (с нулевой суммой), но для ранее введенных и рассчитанных пособий (до перехода к ведению смещенного периода). Формирование платежных ведомостей, реестров по перечислению сумм в банк, отчетов по контролю заболеваемости за отчетный период осуществляется при необходимости.

| ⊠                                         |                                  |       | Листки нетрудоспособности (отчетный, Цех №1)                                         |               |                |      |       |          |  |  |  |  |  |  |
|-------------------------------------------|----------------------------------|-------|--------------------------------------------------------------------------------------|---------------|----------------|------|-------|----------|--|--|--|--|--|--|
| Перв/ V                                   | Вид                              | Таб.  | Фамилия                                                                              | <b>Начало</b> | Окончание Дней |      | Часов | Сумма    |  |  |  |  |  |  |
| Прод                                      | пособия                          | номер | ИМЯ ОТЧЕСТВО                                                                         | нетруд        |                |      |       | пособия  |  |  |  |  |  |  |
|                                           | <b>Больничный</b>                |       | 30150 HAYPH35AEB HY 01/04/2007                                                       |               | 13/04/2007     | 9.00 | 72.00 | 10920.00 |  |  |  |  |  |  |
|                                           | <b>Больничный</b>                |       | 30239 OCNAHOBA 50TA 01/04/2007 11/04/2007                                            |               |                | 8.00 | 64.00 | 10920.00 |  |  |  |  |  |  |
|                                           | <b>Больничный</b>                |       | 30342 САРЫ ЖАКСЫЛЬ 02/04/2007                                                        |               | 12/04/2007     | 9.00 | 72.00 | 7560.00  |  |  |  |  |  |  |
|                                           | <b>Больничный</b>                |       | 30345 БЕЙБИТОВА РАХ 01/04/2007 04/04/2007                                            |               |                | 4.00 | 24.00 | 10920.00 |  |  |  |  |  |  |
|                                           | <b>Больничный</b>                |       | 30392 АДИЛОВА БАКТЬ 28/03/2007 06/04/2007                                            |               |                | 8.00 | 64.00 | 10920.00 |  |  |  |  |  |  |
|                                           | <b>Больничный</b>                |       | 30448 ОТКЕЛБАЙ ТУРКА 04/04/2007 13/04/2007                                           |               |                | 8.00 | 64.00 | 10920.00 |  |  |  |  |  |  |
|                                           | Больничный                       |       | 30480 HYPKYATOB KYAL 16/04/2007                                                      |               | 20/04/2007     | 5.00 | 40.00 | 10920.00 |  |  |  |  |  |  |
|                                           | Больничный                       |       | 30483 ТЕГИСБАЕВ ШОК 09/04/2007 16/04/2007                                            |               |                | 6.00 | 48.00 | 10920.00 |  |  |  |  |  |  |
|                                           | <b>Больничный</b>                |       | 31586 АБЫЛОВ СЕРИКЕ 03/04/2007 05/04/2007                                            |               |                | 3.00 | 24.00 | 8190.00  |  |  |  |  |  |  |
|                                           | Больничный                       |       | 32659 ХАЛЖАН АРКЫН 26/03/2007 29/03/2007                                             |               |                | 4.00 | 32.00 | 2080.00  |  |  |  |  |  |  |
|                                           |                                  |       | • Параметры формирования больничных                                                  |               |                |      |       |          |  |  |  |  |  |  |
| $\leftarrow$ $\left\lVert \ \right\rVert$ |                                  |       |                                                                                      |               |                |      |       |          |  |  |  |  |  |  |
|                                           |                                  |       | Больничный обычный<br>Вид пособия                                                    |               |                |      |       |          |  |  |  |  |  |  |
|                                           |                                  |       | Значение<br>умолчанию<br>суммы<br>$\overline{10}$<br>для<br>заполнения<br>на<br>руки |               |                |      |       |          |  |  |  |  |  |  |
|                                           |                                  |       | для банка<br><br>код для кассы<br><br>не выплачивать<br>⊻                            |               |                |      |       |          |  |  |  |  |  |  |
|                                           | первый день (число)              |       |                                                                                      |               |                |      |       |          |  |  |  |  |  |  |
|                                           | учетного месяца                  |       | 圓<br>▣<br>Листки нетрудоспособности с<br>26/03/2007<br>29/03/2007<br>$\mathsf{d}$    |               |                |      |       |          |  |  |  |  |  |  |
|                                           | устанавливается<br>автоматически |       | Режим расчета пособия<br>z<br>по дням                                                |               |                |      |       |          |  |  |  |  |  |  |
|                                           |                                  |       | Фильтры по:                                                                          |               |                |      |       |          |  |  |  |  |  |  |
|                                           |                                  |       | подразделению<br>⊽                                                                   |               | <b>∐ex Nº1</b> |      |       |          |  |  |  |  |  |  |
|                                           |                                  |       |                                                                                      |               |                |      |       |          |  |  |  |  |  |  |
|                                           |                                  |       | по работникам                                                                        |               | не установлен  |      |       |          |  |  |  |  |  |  |
|                                           |                                  |       | Сформировать                                                                         |               |                |      |       |          |  |  |  |  |  |  |

<span id="page-13-0"></span>*Рис. 6. Формирование и расчет больничных*

- ♦ Осуществляется формирование фактического аванса за текущий учетный месяц (с формированием необходимых документов на выдачу аванса).
- ♦ Осуществляется формирование выплат и удержаний в межрасчетный период (разовые выплаты/удержания, детские пособия и пособия матерям, выплаты по договорам подряда и т.п., формирование при необходимости платежных ведомостей/реестров по перечислению сумм в банк).
- Проводится проверка состояния расчетов с подотчетными лицами, командировочных расходов, обработка платежных ведомостей и депонирование сумм, не выданных по платежным ведомостям.

, *Если вся учетная информация, поступившая в межрасчетный период, уже обработана, можно приступать к окончательному расчету зарплаты.* 

#### **e**

Выполнение сторнирования и перерасчет оплат и начислений, рассчитанных за предыдущие периоды в случае: неправильного отражения информации в табеле за прошлый период; предоставления больничного листа "задним числом"; отзыва из отпуска; пересчета окладов (тарифов) за предыдущие месяцы и индексации ранее рассчитанных больничных и отпусков.

#### A

Проверка наличия фактического *Табеля учета рабочего времени*, сформированного по оперативным данным. В результате анализа информации запущен процесс *Формирования табеля* для всех работников предприятия.

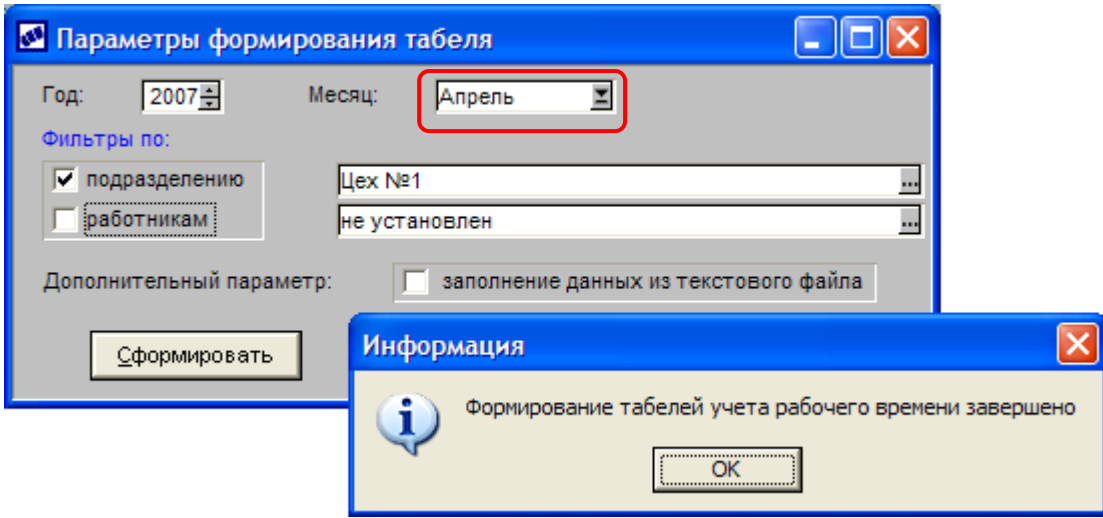

<span id="page-14-0"></span>*Рис. 7. Формирование рабочего табеля*

В конце периода проводится *Просмотр табеля*, при необходимости вручную выполняется его корректировка (отмечаются отклонения: вводятся неявки на работу, простои и т.п.).

|          |              | № Табель учета рабочего времени (Апрель 2007, Цех №1)                        |                                                                      |                        |                                 |                 |                          |            |                      |                          | $   D  X  $ |            |          |                  |  |
|----------|--------------|------------------------------------------------------------------------------|----------------------------------------------------------------------|------------------------|---------------------------------|-----------------|--------------------------|------------|----------------------|--------------------------|-------------|------------|----------|------------------|--|
|          | Ta6.Nº       | Работник                                                                     |                                                                      |                        |                                 |                 | <b>Подразделение</b>     |            | Период               | Проверен                 |             |            |          |                  |  |
|          |              | 30332 САСЫКБАЕВ ДАРМЕН АКМУРЗАУЛЫ                                            |                                                                      |                        | Цех №1                          |                 | основной                 | 25/04/2007 |                      |                          |             |            |          |                  |  |
|          |              | 30341 TAЙПAКOB AMAHEYC                                                       |                                                                      |                        |                                 |                 | <b>∐ex Nº1</b>           |            | основной             | 25/04/2007               |             |            |          |                  |  |
|          |              | 30342 САРЫ ЖАКСЫЛЫК                                                          |                                                                      |                        |                                 |                 | <b>Llex Nº1</b>          |            | основной             | 25/04/2007               |             |            |          |                  |  |
|          |              | 30345 БЕЙБИТОВА РАХИЯ ИЗГУОВНА                                               |                                                                      |                        |                                 |                 | <b>Llex Nº1</b>          |            | основной             | 25/04/2007               |             |            |          |                  |  |
|          |              | 30349 КЕНЖЕБАЕВА ОНАЙГУЛ СИЫКОВНА                                            |                                                                      |                        |                                 |                 | <b>Llex Nº1</b>          |            | основной             | 25/04/2007               |             |            |          |                  |  |
|          |              | 30354 ДЖАКЕСОВ ДЮСЕНБАЙ КУЛЖАБАЕВИЧ Цех №1<br>30355 КУШАНОВ АМАНТАЙ СПАНОВИЧ |                                                                      |                        |                                 |                 | Цех №1                   |            | основной<br>основной | 25/04/2007<br>25/04/2007 |             |            |          |                  |  |
|          |              | 30365 МАШЫРЫКОВ ОМАР ЖАНАЕВИЧ                                                |                                                                      |                        |                                 |                 | <b>∐ex Nº1</b>           |            | основной             | 25/04/2007               |             |            |          |                  |  |
|          |              |                                                                              |                                                                      |                        |                                 |                 |                          |            |                      |                          |             |            |          |                  |  |
|          |              |                                                                              | Тип                                                                  |                        |                                 |                 |                          | Дни        | Часы Дни             |                          | Часы А      |            |          |                  |  |
| Рабочие  |              |                                                                              |                                                                      |                        |                                 |                 |                          | 18         | 144:00               | 23                       | 184:00      |            |          |                  |  |
| Вечерние |              |                                                                              |                                                                      |                        | Пабель учета рабочего времени   |                 |                          |            |                      |                          |             |            |          |                  |  |
| Ночные   | Праздничные  |                                                                              |                                                                      | О работнике            |                                 | Основная оплата |                          | Примечания |                      | Дополнительно            |             |            |          |                  |  |
| Выходные |              | Табель                                                                       |                                                                      |                        |                                 |                 |                          |            |                      |                          |             |            |          |                  |  |
|          | Сверхурочные | Работник                                                                     |                                                                      |                        |                                 |                 | Подразделение            |            |                      |                          |             |            | Проверен |                  |  |
|          | Сверхурочные |                                                                              |                                                                      |                        | 30345, БЕЙБИТОВА РАХИЯ ИЗГУОВНА |                 | ILlex Nº1                |            |                      |                          |             |            |          | 圓<br>25/04/2007  |  |
|          |              | Период                                                                       |                                                                      |                        |                                 |                 | Режим работы             |            |                      |                          |             | KC         | С даты   |                  |  |
| Итоги    | Приме        |                                                                              |                                                                      | апрель 2007 (основной) |                                 |                 | 5-дневная рабочая неделя |            |                      |                          |             | 1.000<br>  |          | ▣                |  |
|          |              |                                                                              |                                                                      |                        |                                 |                 |                          |            |                      |                          |             |            |          |                  |  |
|          |              | 26                                                                           | 27                                                                   | 28                     | 29                              | 30              | 31                       | 1          | $\overline{2}$       | 3                        | 4           | 5          |          | дней             |  |
|          |              | 8:00                                                                         | 8:00                                                                 | 8:00                   | 8:00                            | 8:00            | B                        | B          | 同                    | Б                        | Б           | 8:00       |          | 18               |  |
|          |              | 6                                                                            | 7                                                                    | 8                      | 9                               | 10              | 11                       | 12         | 13                   | 14                       | 15          | 22         |          | часов            |  |
|          |              | 8:00                                                                         | B                                                                    | B                      | 8:00                            | 8:00            | 8:00                     | 8:00       | 8:00                 | B                        | B           | 8:00       |          | 144:00           |  |
|          |              | 17                                                                           | 18                                                                   | 19                     | 20                              | 21              | 22                       | 23         | 24                   | 25                       |             |            |          |                  |  |
|          |              | 8:00                                                                         | 8:00                                                                 | 8:00                   | 8:00                            | B               | B                        | 8:00       | lот                  | <b>OT</b>                |             |            |          |                  |  |
|          |              |                                                                              |                                                                      |                        |                                 |                 |                          |            |                      |                          |             |            |          |                  |  |
|          |              | Код                                                                          | Часы<br>Описание<br>Дни                                              |                        |                                 |                 |                          |            |                      |                          |             | Начало     |          | ۸<br>Окончание   |  |
|          |              | B                                                                            |                                                                      | Выходные дни           |                                 |                 |                          |            |                      | 8 0:00                   |             | 26/03/2007 |          | 25/04/2007       |  |
|          |              | б<br>Б                                                                       |                                                                      |                        | Больничный обычный              |                 |                          |            |                      | 3 24:00                  |             | 01/04/2007 |          | E,<br>04/04/2007 |  |
|          |              | OT<br>ō                                                                      | Ежегодный оплачиваемый трудовой отпуск (18)<br>2 16:00<br>24/04/2007 |                        |                                 |                 |                          |            |                      |                          |             |            |          | 25/04/2007<br>v  |  |
|          |              |                                                                              |                                                                      |                        |                                 |                 |                          |            |                      |                          |             |            |          |                  |  |
|          |              |                                                                              | Неявки<br>Отклонения<br>Корректировка<br>Итоги                       |                        |                                 |                 |                          |            |                      |                          |             |            |          |                  |  |

<span id="page-14-1"></span>*Рис. 8. Проверка "смещенного" табеля*

#### Выверенный табель распечатывается по необходимой форме:

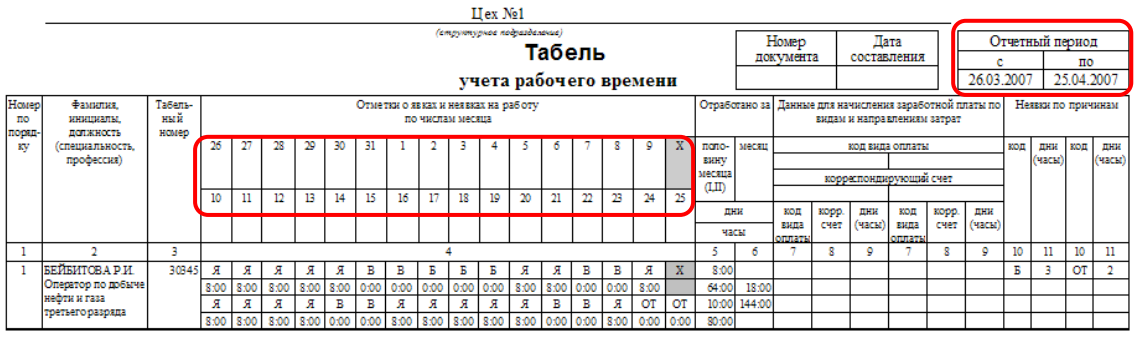

Выполнение *Предварительной разноски* начислений за учетный период, окончательный *Расчет зарплаты* и налогов на ФОТ с формированием выходных документов (расчетных листков, кассовых ордеров, реестров по перечислениям; расчетно-платежных ведомостей, обработка платежных ведомостей и депонирование сумм, не выданных по платежным ведомостям).

 $\mathbf G$ 

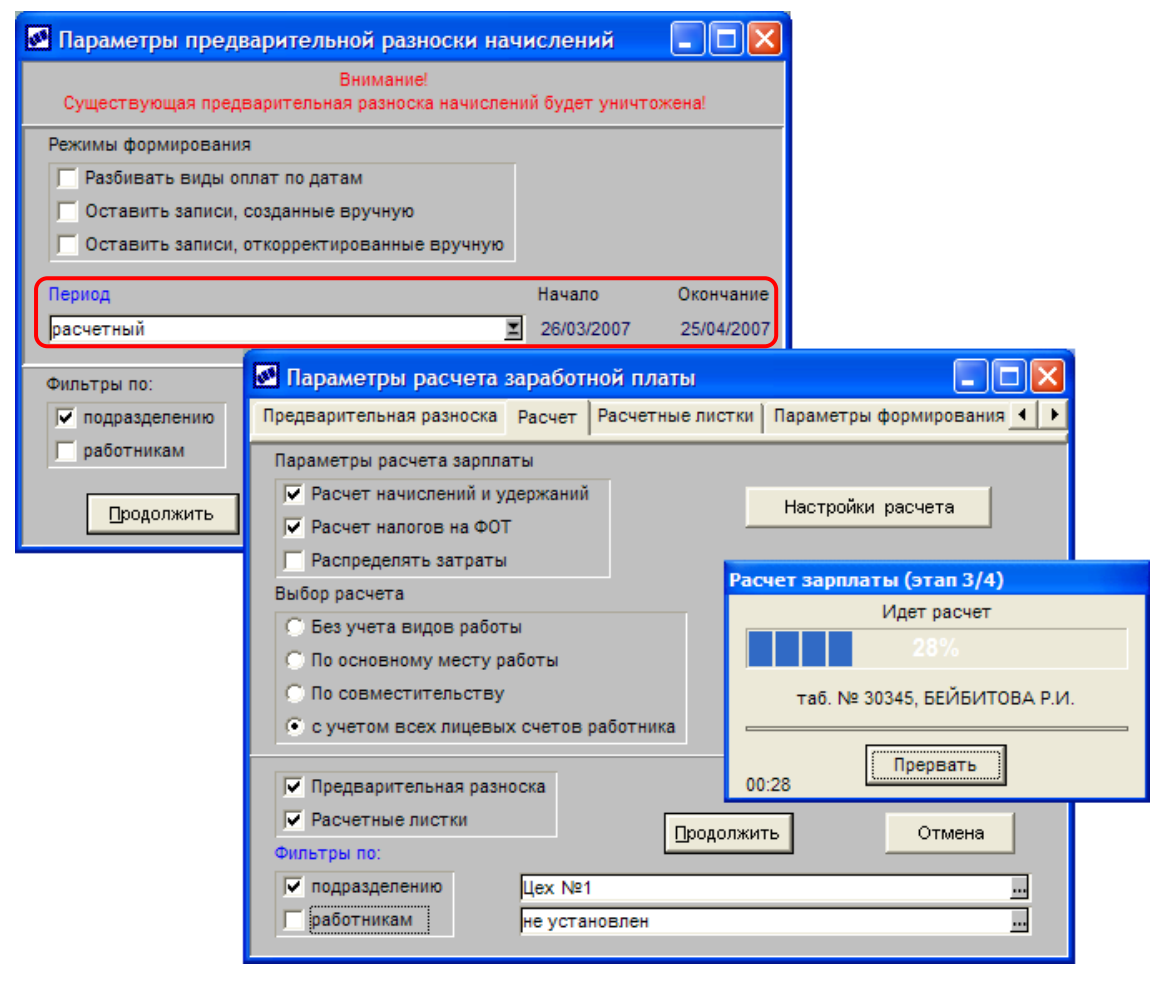

<span id="page-15-0"></span>*Рис. 9. Расчет зарплаты*

Обратите внимание, что расчет сумм по алгоритмам, которые зависят от планового или рабочего времени, будет идти в рамках учетных периодов. Так, при расчете оклада для периода с 26/03/2007 по 25/04/2007 время будет учитываться из графика работ смещенного периода (см. [пункт](#page-10-1) 2).

Пример расчетного листка:

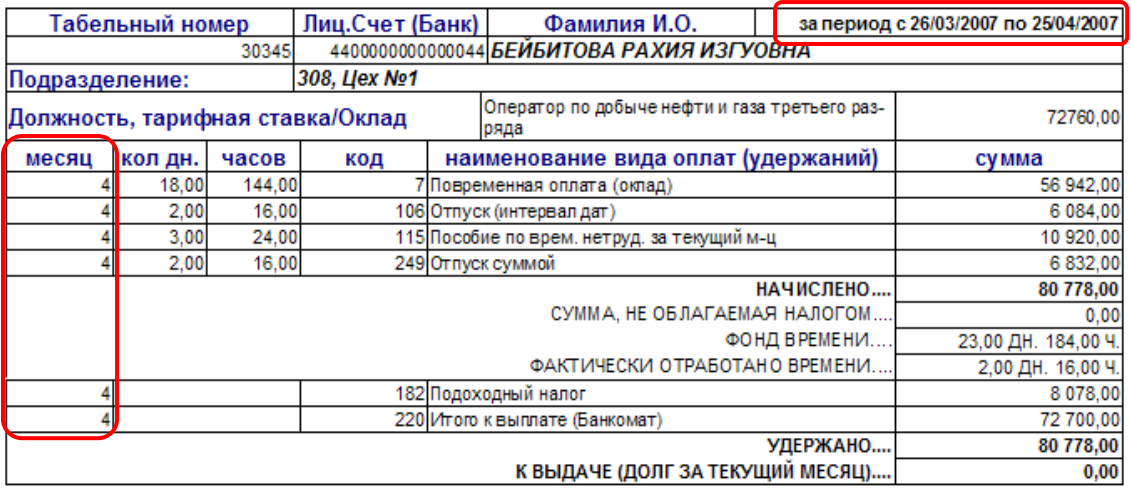

*Формирование проводок*, бухгалтерских справок и платежных поручений по начислениям, удержаниям, перечислениям, налогам на ФОТ.

 $\boldsymbol{\Omega}$ 

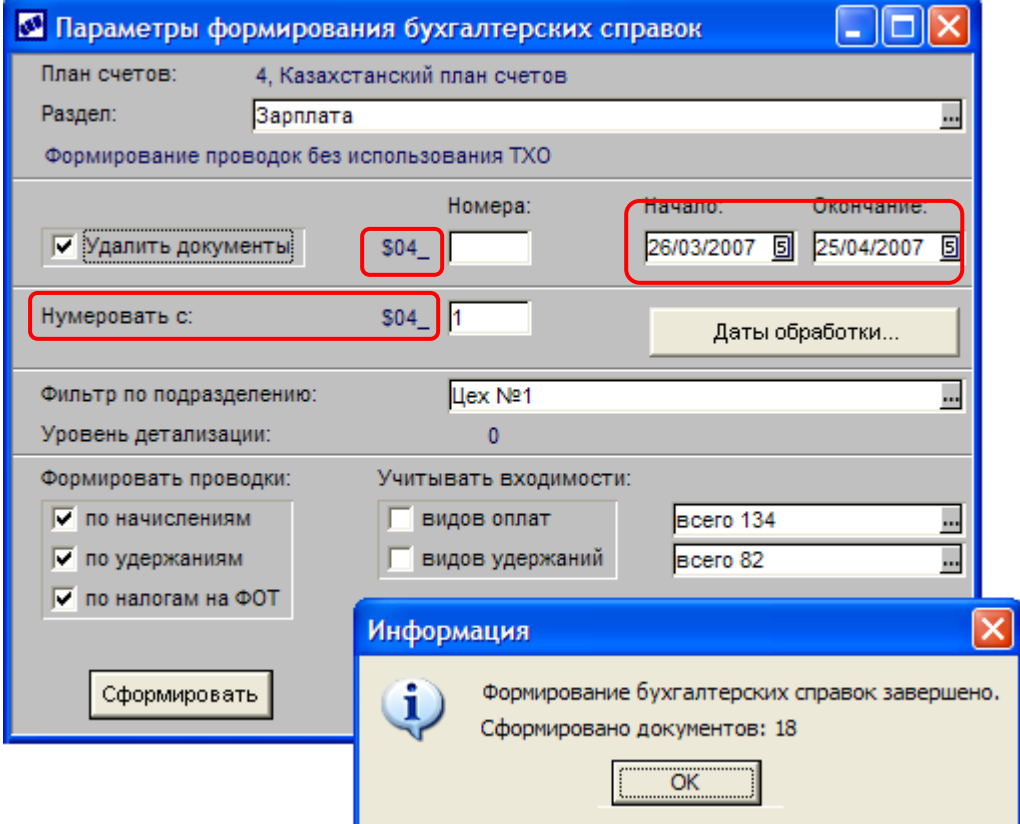

<span id="page-16-0"></span>*Рис. 10. Формирование бухгалтерских справок*

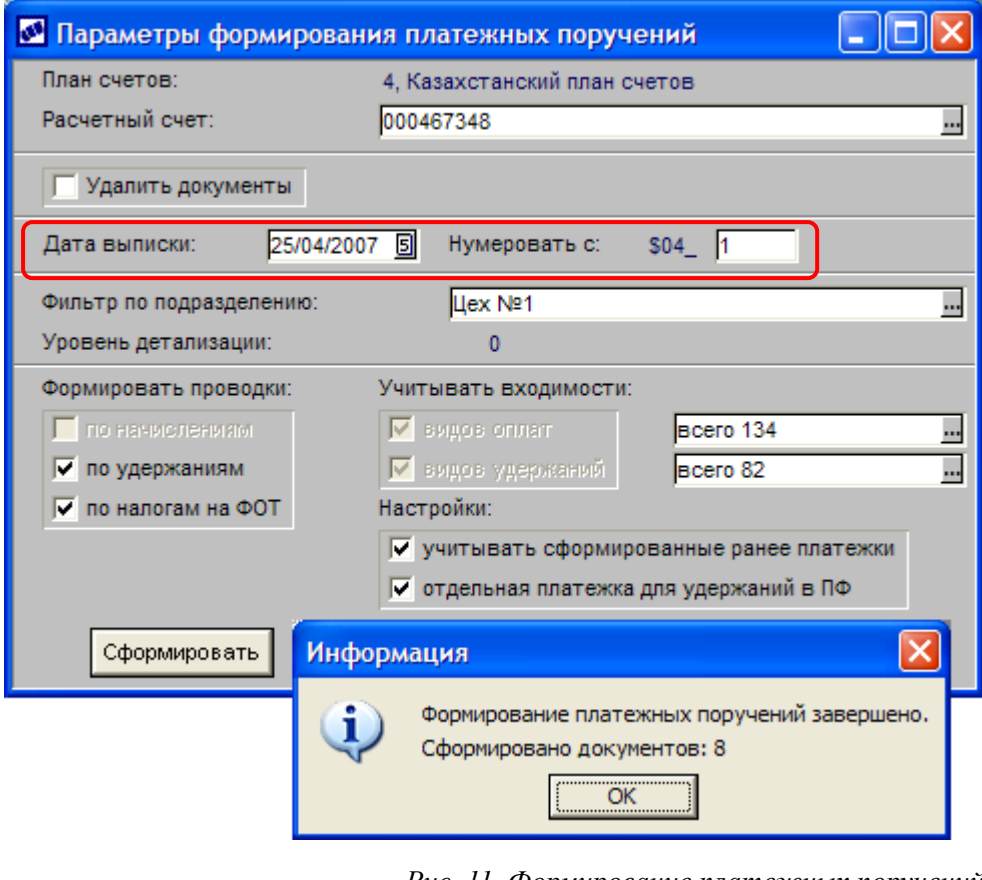

<span id="page-17-0"></span>*Рис. 11. Формирование платежных поручений*

 $\boldsymbol{\Theta}$ 

Завершающий этап смещенного периода — это его закрытие.

После проведения процедуры *Перехода к новому периоду* формируется протокол, а результаты отражаются в автоматической смене настроек смещенного периода. Данные закрытых (архивных) периодов не подлежат изменению. Возврат на обычную схему расчетов (несмещенный период) — не возможен.

| <b>N</b> Настройки                                                              |   |   |                                                                        |                      |  |
|---------------------------------------------------------------------------------|---|---|------------------------------------------------------------------------|----------------------|--|
| $ \mathcal{C}$ of $\mathcal{P}$ , $\mathbb{C}$ of $\mathbb{H}$ of $\mathcal{A}$ |   |   |                                                                        |                      |  |
| Наименование раздела                                                            | ۸ |   | Наименование настройки                                                 | Значение настройки   |  |
| ⊟ <u>©</u> Настройки Галактики                                                  |   | c | √ Наличие модуля "Заработная плата" в системе                          | да                   |  |
| Э Общие настройки системы                                                       |   |   | √ Наличие многофилиальности                                            | нет                  |  |
| <b>F</b> Логистика                                                              |   |   | ⊡ Тип филиала                                                          | филиал-подразделение |  |
| В Бухгалтерский контур                                                          |   |   | • Разрешить повторное использование табельных ном нет                  |                      |  |
| <b>•</b> Управление финансами                                                   |   |   | латрибуты для поиска совпадающих физических лиц номер страхового свиде |                      |  |
| Э Производство и планирование                                                   |   | c | и Правило формирования новых табельных номеров по последним номерам    |                      |  |
| <b>•</b> Управление персоналом                                                  |   |   | Путь к настройкам встроенного генератора отчетов                       |                      |  |
| <b>E</b> Управление транспортом                                                 |   |   | √ Кэшировать запись сообщений в протокол                               | да                   |  |
| • Управление капстроительство                                                   |   | α | <b>П. В.</b> Отчетный период                                           | 05/2007              |  |
| • Управление недвижимостью                                                      |   |   | День окончания отчетного периода                                       | 25                   |  |
|                                                                                 |   |   | <b>Полития</b> учетных периодов                                        | ДД/ММ/ГГГ            |  |
|                                                                                 |   |   | <b>▽</b> Был переход на следующий период                               | ла                   |  |
|                                                                                 |   |   | <b>Ш</b> Расчетный период                                              | отчетный, 05/2007    |  |
|                                                                                 |   |   | √ Запретить переход к новому расчетному периоду                        | нет                  |  |
|                                                                                 |   |   | Т День перечисления налога на доходы в бюджет                          | 0                    |  |
|                                                                                 |   |   | √ Отображать информационные сообщения системы лда                      |                      |  |
|                                                                                 |   |   |                                                                        |                      |  |

*Рис. 12. Настройки по результатам перехода к новому периоду*

#### $\boldsymbol{\Theta}$

Получение ведомостей распределения, сводов по начислениям и удержаниям, аналитических отчетов, контрольных журналов и расчетов по оплате труда, отчетов по налогам на ФОТ, справок о доходах, а также сведений и документов, подаваемых в Государственные налоговые инспекции и Пенсионный фонд, статистических отчетов осуществляется за заданный учетный *период*.